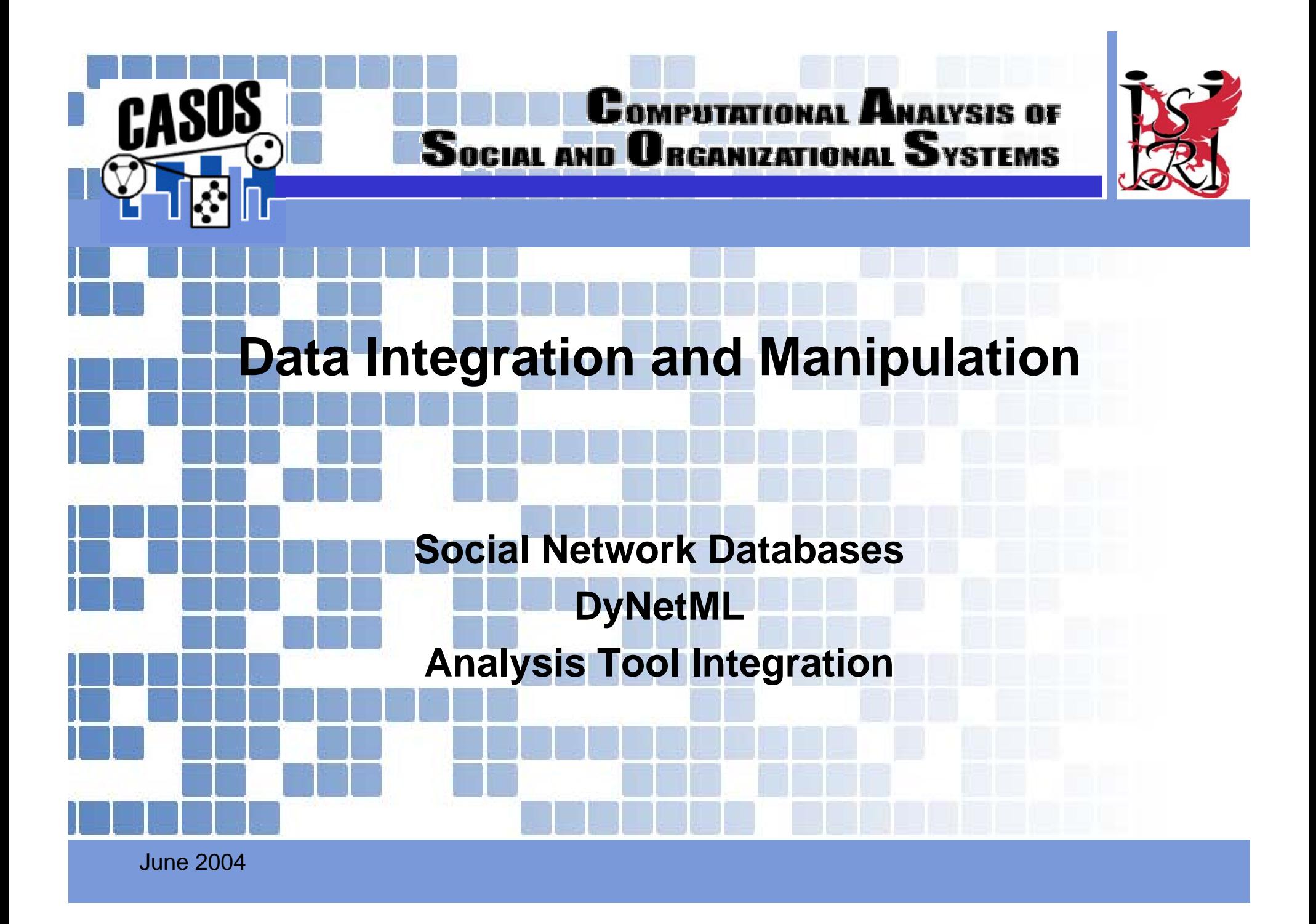

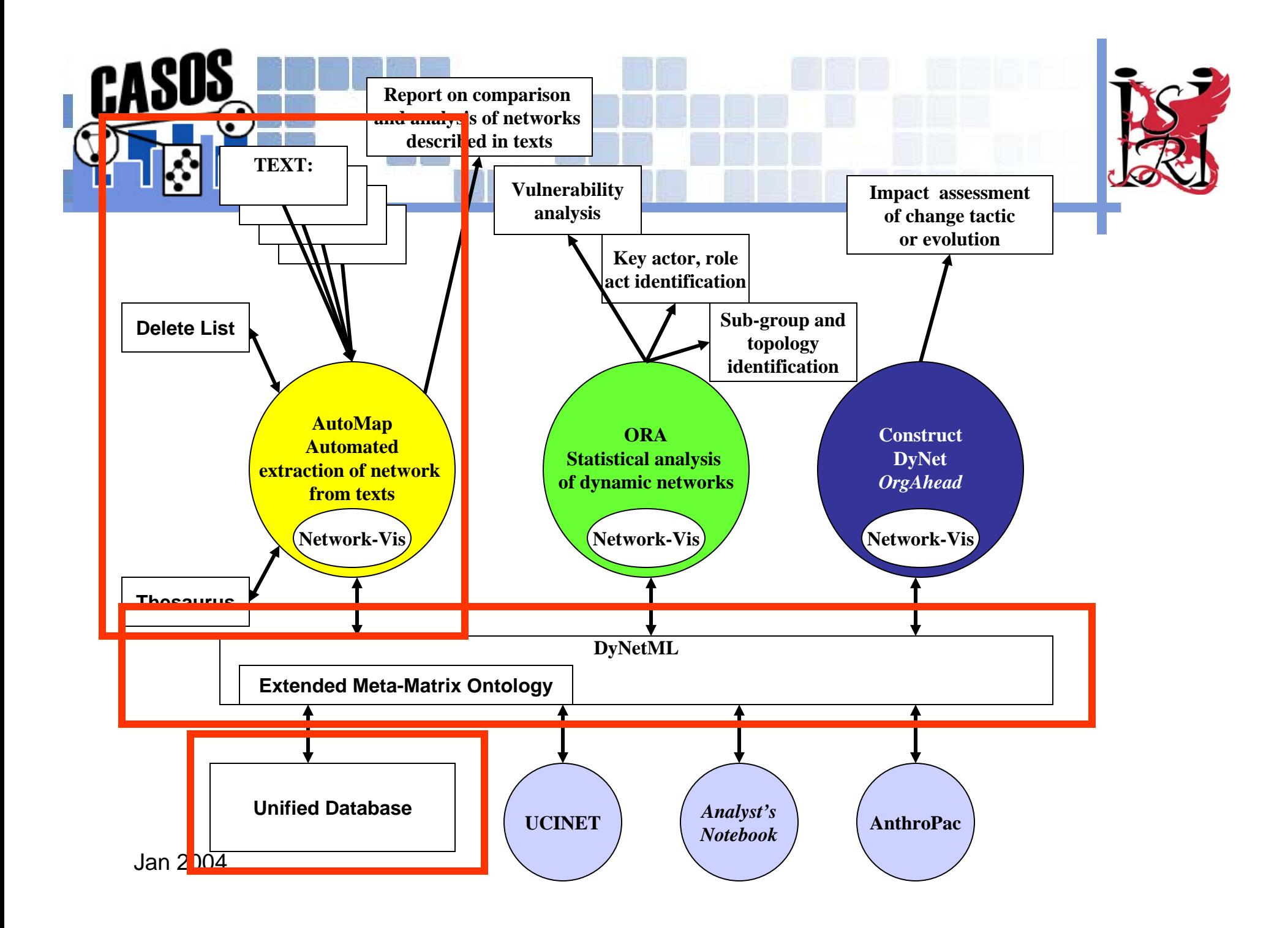

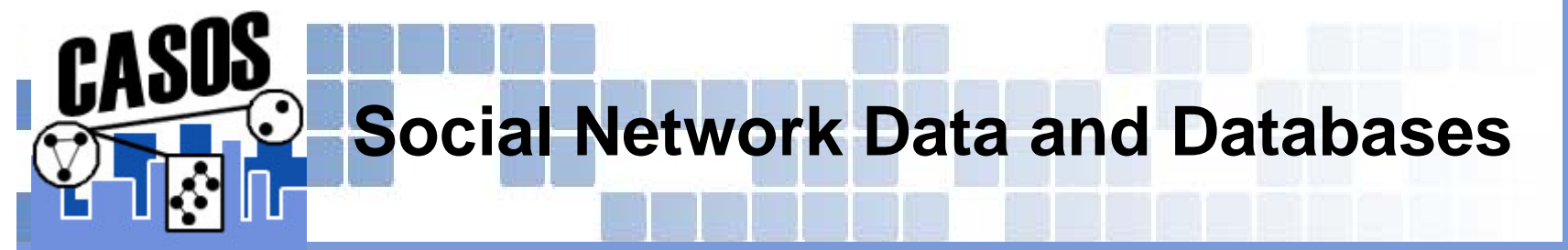

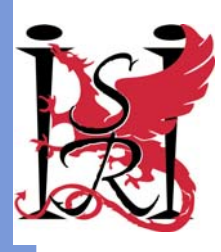

#### 紫 **Databases enable storage and manipulation of massive amounts of data**

- **Advanced query capabilities**
- 紫 **Data source integration**
- 紫 **Subset extraction**

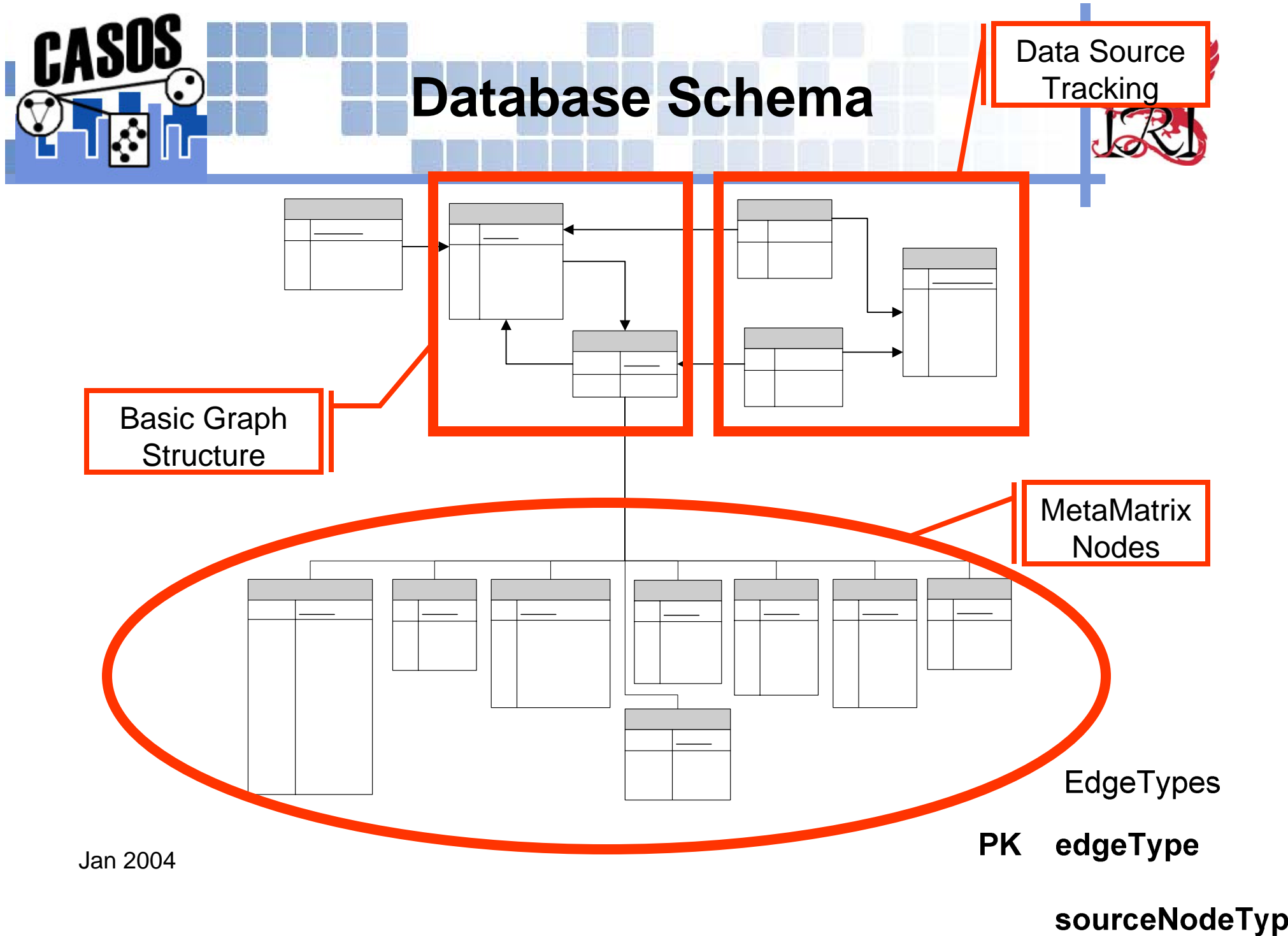

targetNodeTyne

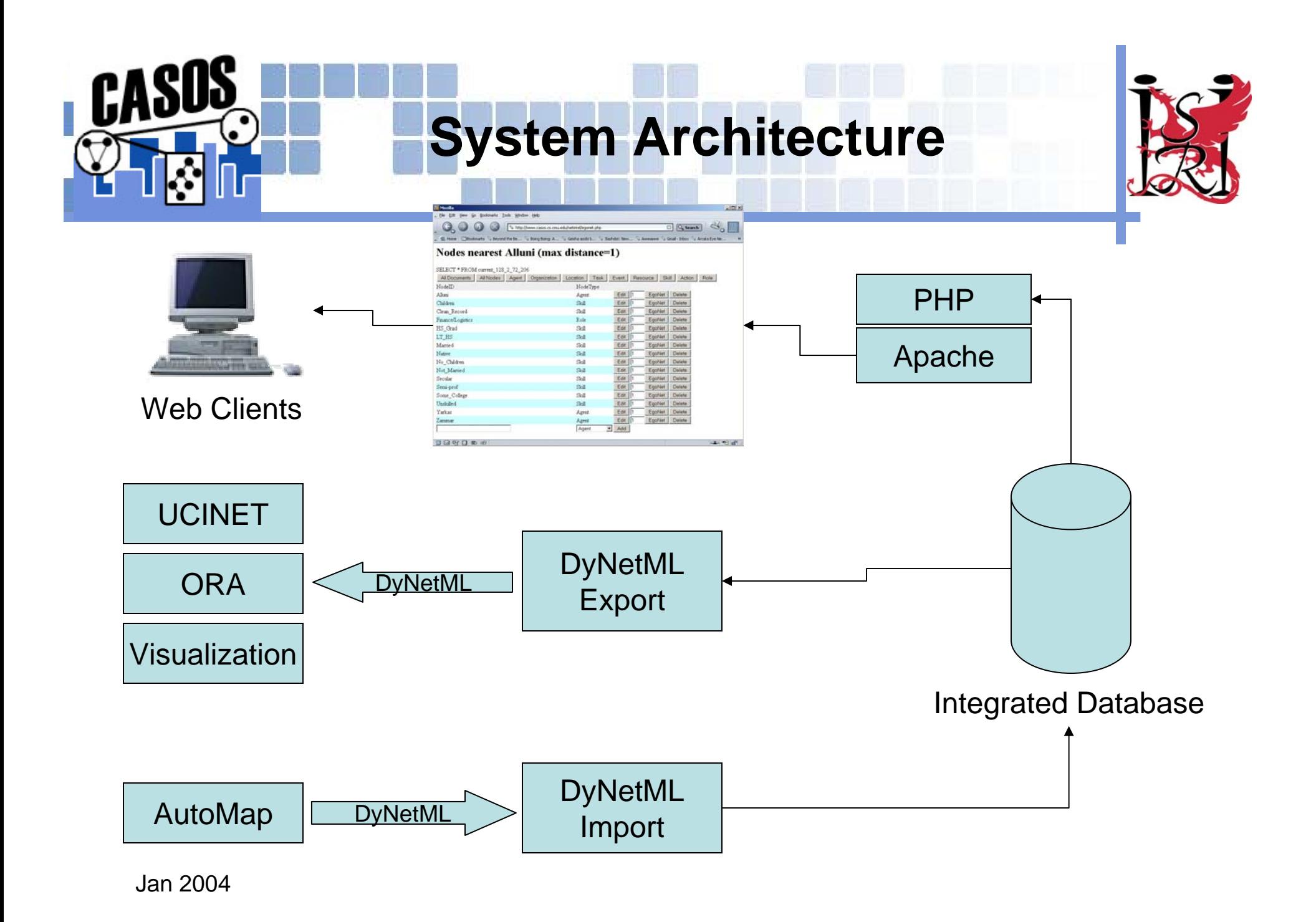

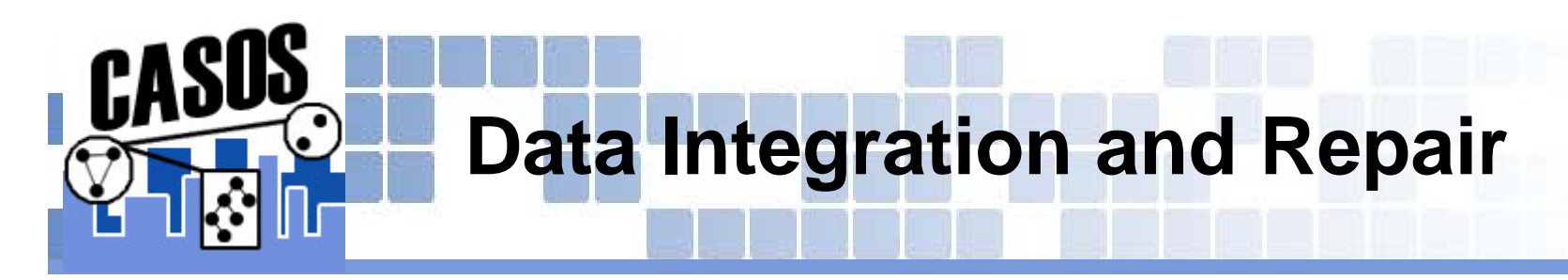

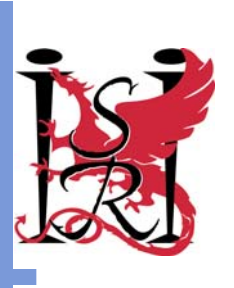

# **Textual and hand-coded data often has alternative spellings or miss-spelled words**

**Specifically, names in foreign languages**

# **Database includes a** *Thesaurus* **table**

- **Converge alternative spellings of names to an accepted common form**
- **Transparent to the user**

# **Thesauri are compatible with AutoMap**

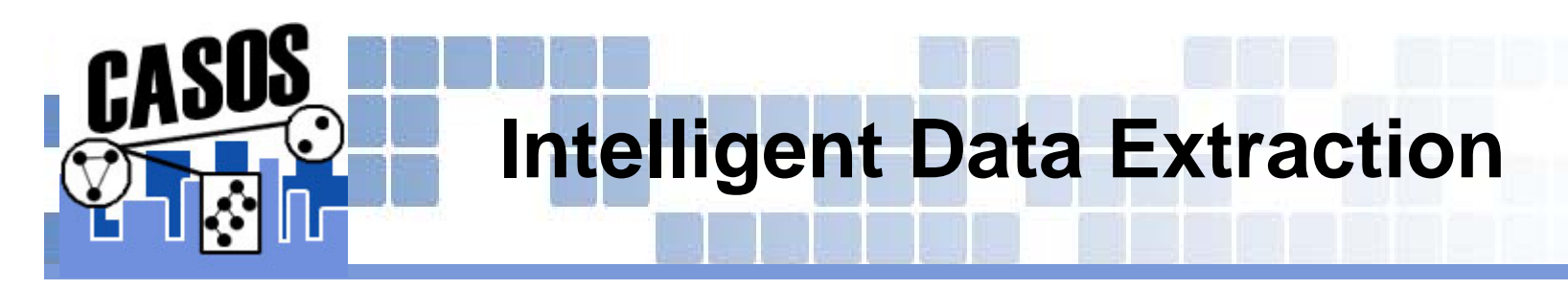

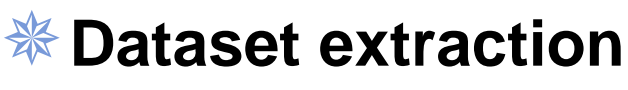

**"Find all nodes and links referred to in a document"**

# **Attribute-based extraction**

**"Find all American males in the dataset and extract their network"**

# **Ego Network extraction**

**"Find all people connected to an agent"**

# **Graph distance-based extraction**

**"Find all nodes and links within certain graph distance of a known node"**

# **Network Expansion**

**"Given a set of nodes, find all nodes and edges in a network around them"**

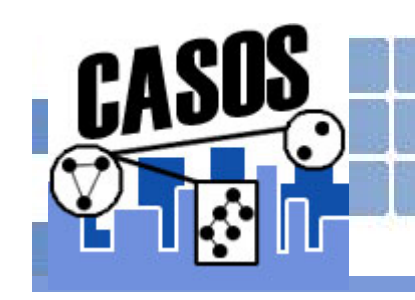

# **DyNetML Data Interchange Format**

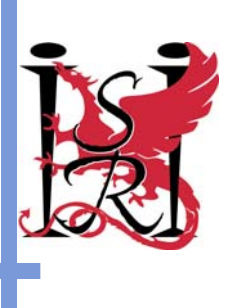

- 紫 **Open specification**
- 紫 **XML Derivative**
- 紫 **Expressive**
	- **Allows for rich social network data**
- **Human-readable (ASCII text)**
- **Machine-parsable with no manual intervention**
	- **Choice of programming language/environment should not be a limiting factor**

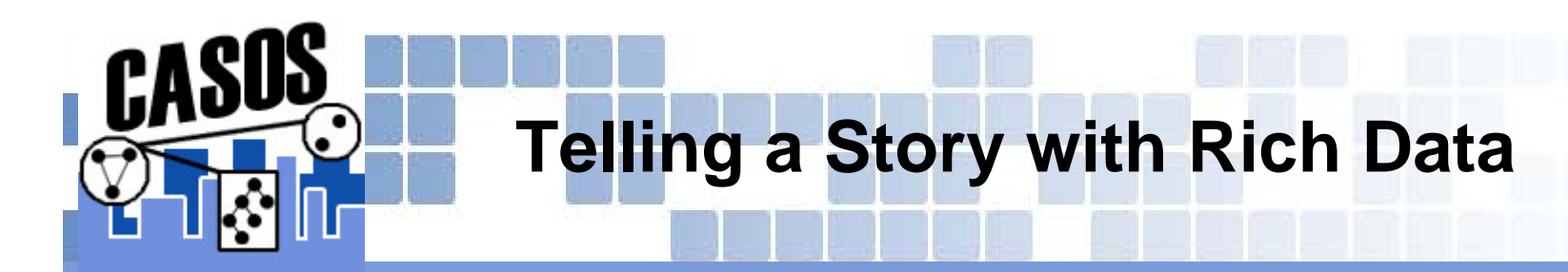

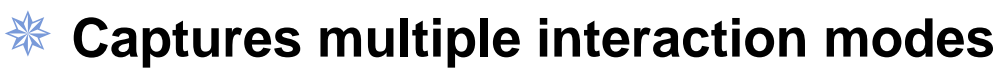

- 紫 **E.g. friendship and advice networks, resource pathways**
- **Perceptual networks**

#### \* **Captures multiple node types**

祭 **E.g. people, knowledge, resources, organizations**

### **Actor attributes**

**Classes of nodes and edges**

**Actor properties** 

**Allows integration with anthropoligocal/psychological data**

- **Allows for rich network data over time**
- 器 **Measures and analysis results included in the same file**

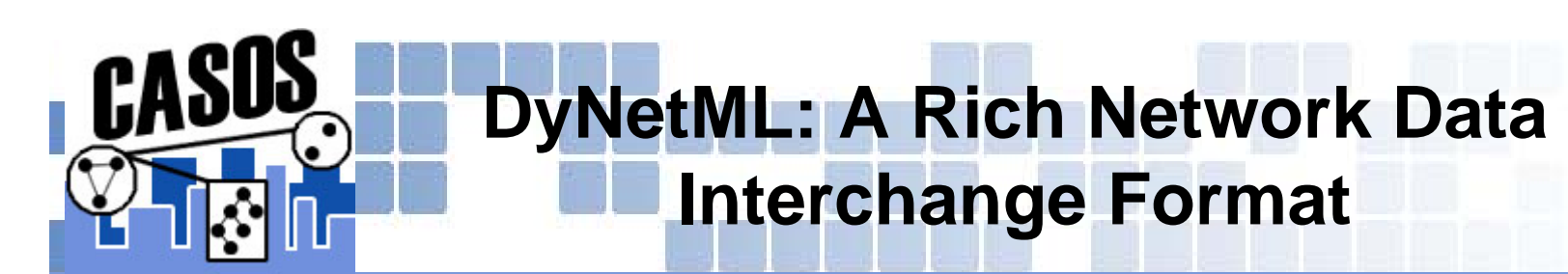

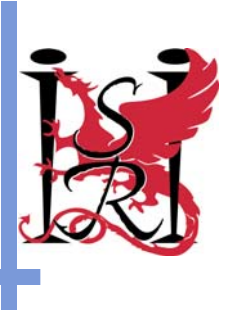

### *<b><i>* **<del><b>X</del>** XML-Based</del>

- **Parsers exist in almost any programming language**
	- **Less homework for implementers – no need for custom parsers**
- **Open specification; human-readable**

### **Expressive**

- **Rich network data**
	- **Typed nodes and edges**
	- **Extensible node and edge attributes**
- **MetaMatrix specification**
	- **Predefined node and matrix types can be extended**
- **Rich network data over time**
	- **Multiple time periods**
- **Measures and analysis results included**

### *<b>※ Extensible*

**Adding features will not break existing code**

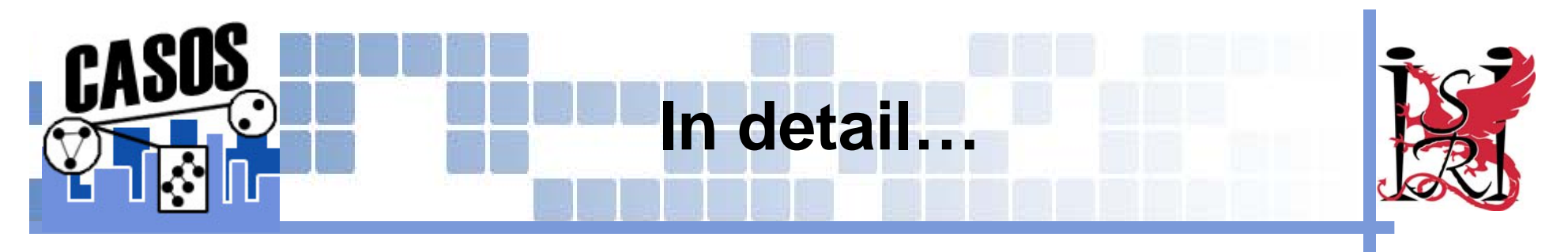

**A dataset is represented by a set of time periods**

**Each time period (MetaMatrix) is comprised of an arbitrary number of graphs**

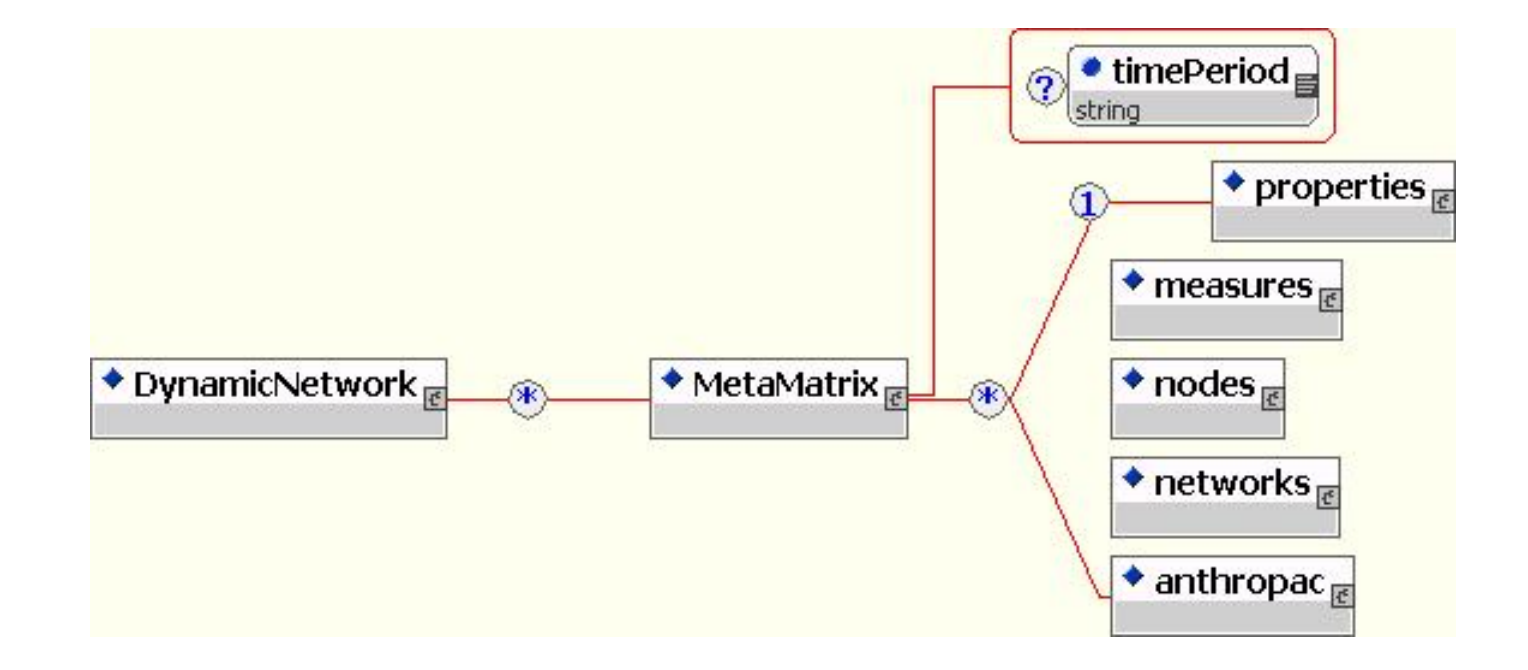

Jan 2004

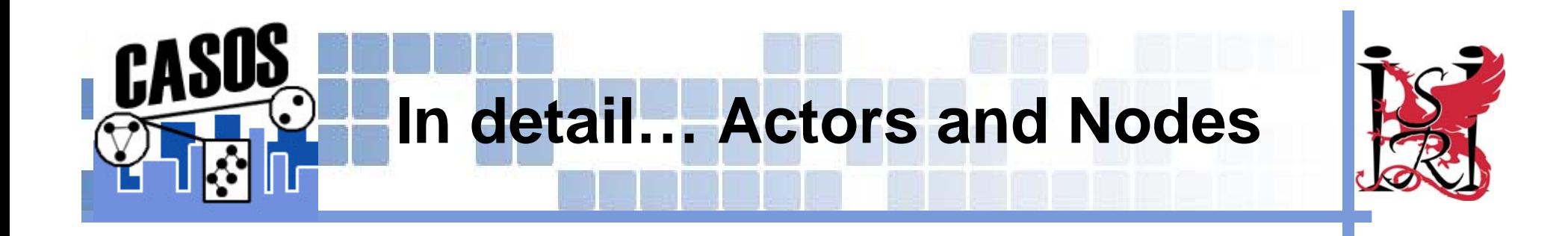

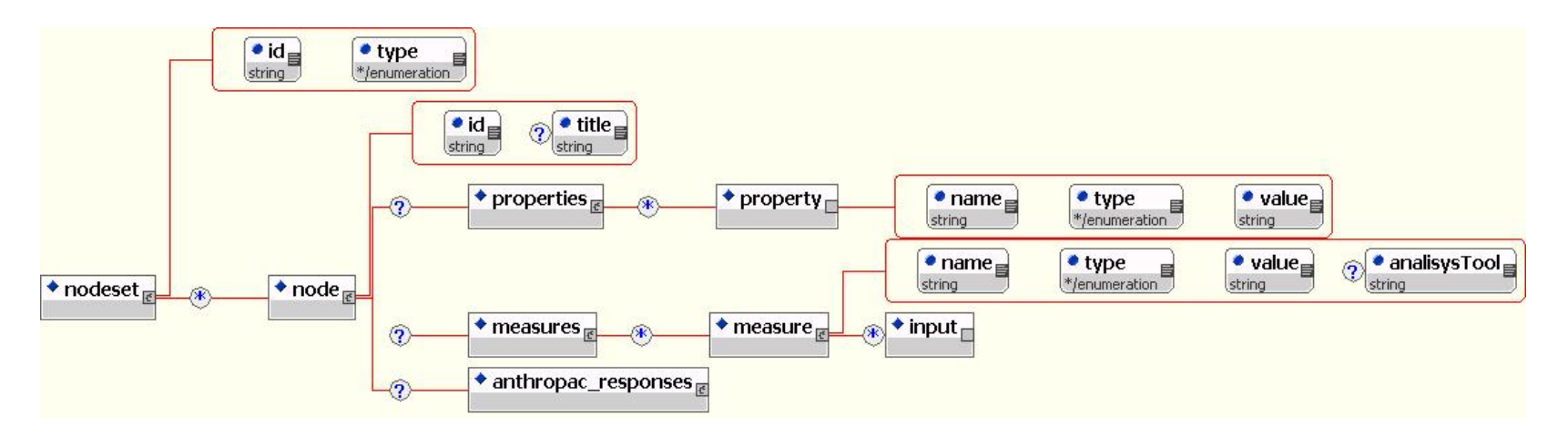

# *Nodes are grouped by type into sets*

## **Each node includes**

- **Identifying information**
- **Properties (e.g. position title, age, etc)**
- **Measures – computed by analysis tools**
- **Questionnaire responses**

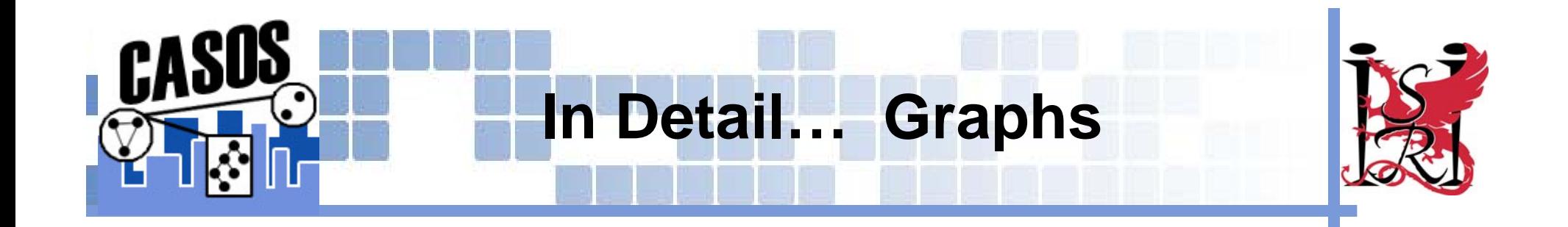

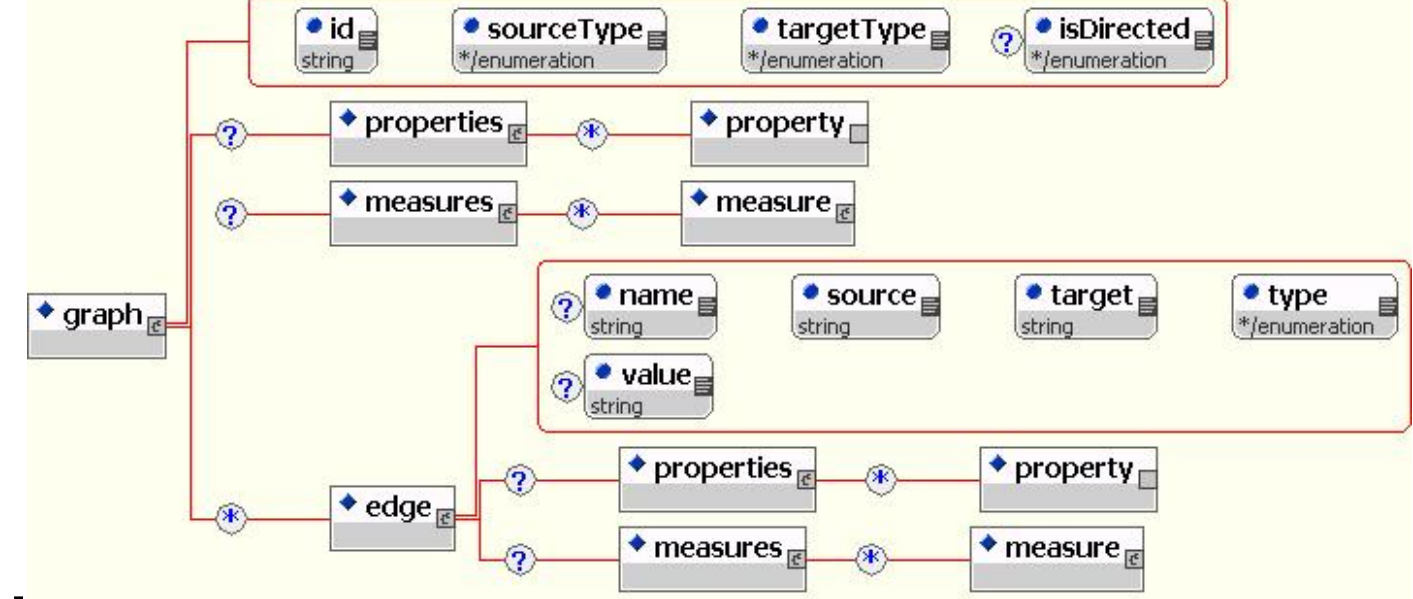

### *<b>CE* Rich data for every edge

**Captures rich fine-grained data (e.g. circumstances of data collection) and computed measures**

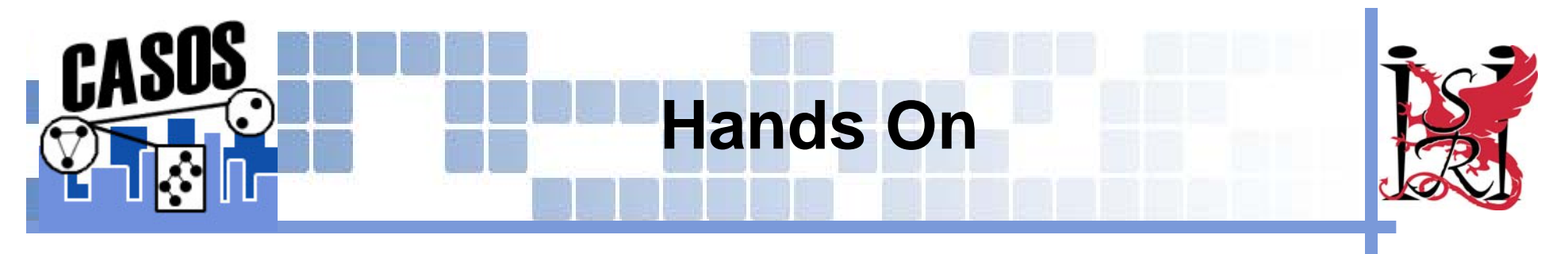

- **Import data derived from texts into the database**
- **Explore the dataset interactively**
- **Extract subsets of data for analysis**
- **Analyze with Ora**

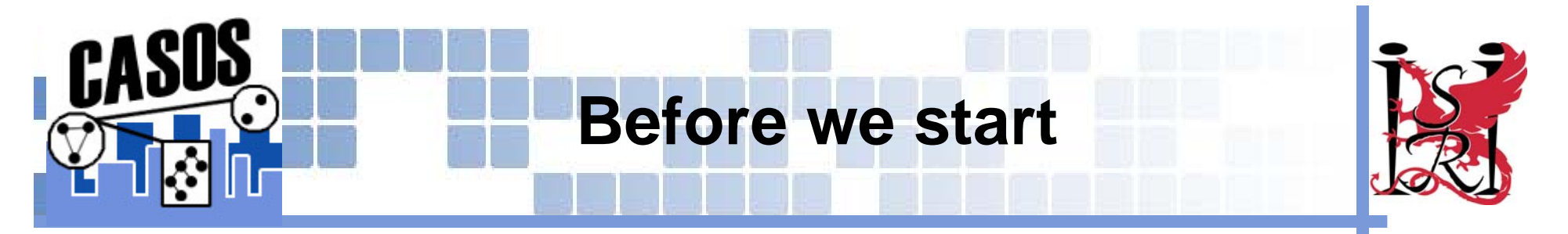

# **Copy the DyNetML folder to your hard drive**

**D:\CD\CMU\DyNetML**

# **Open a command prompt window**

**DOS prompt**

# **Change to the DyNetML directory**

**> cd c:\dynetml\database**

**Copy the DyNetML files derived from AutoMap to c:\dynetml\database**

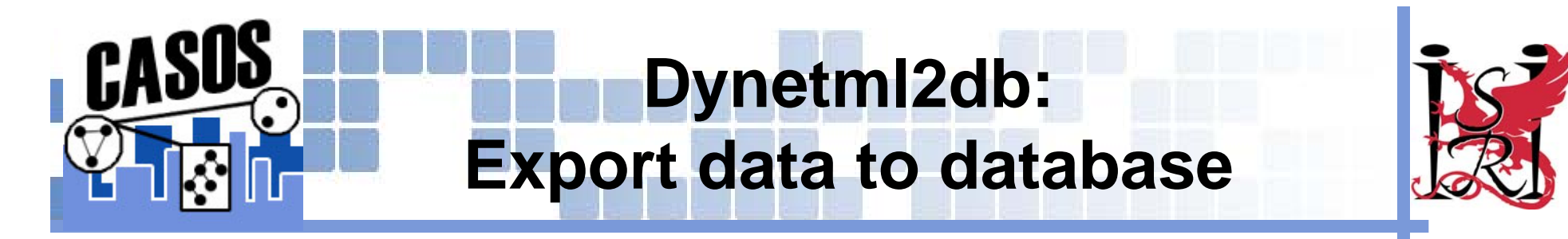

### **Print out usage information**

### **> dynetml2db**

Merge information contained in a DyNetML file into the NetIntel databaseUsage: ./dynetml2db <database name> <input file> [-h<db host> ] [-u<db username> ] [-m<message> ] **<database name>** is the name of the database to connect to**<input file>** is the name of a DyNetML input file

\* **This command will import a DyNetML file produced by Automap into <sup>a</sup> database named "SummerInstitute"**

**> dynetml2db SummerInstitute AutoMapResults.xml**

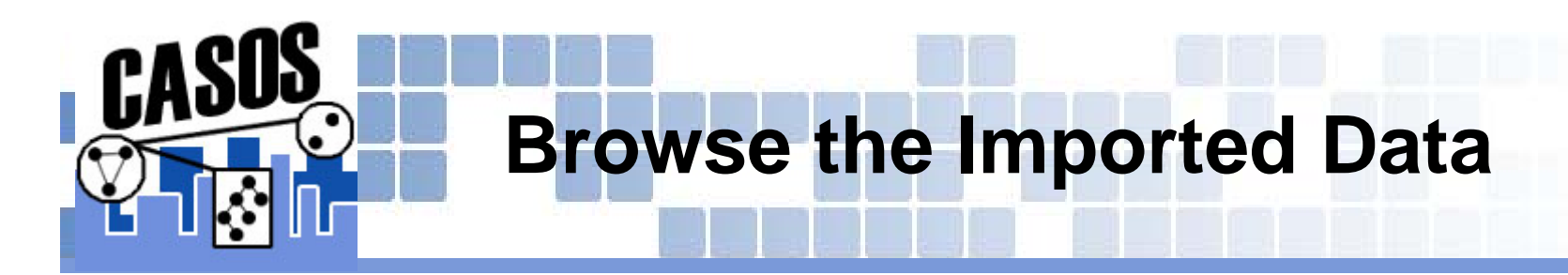

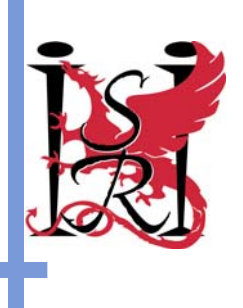

**Open your web browser** 

**Go to**

**http://www.casos.cs.cmu.edu/institutedb**

*<br />
<b>Log* in

**Username: institute**

**Password: casos2004**

# *<del><b>W* Hands on browsing with web interface</del>

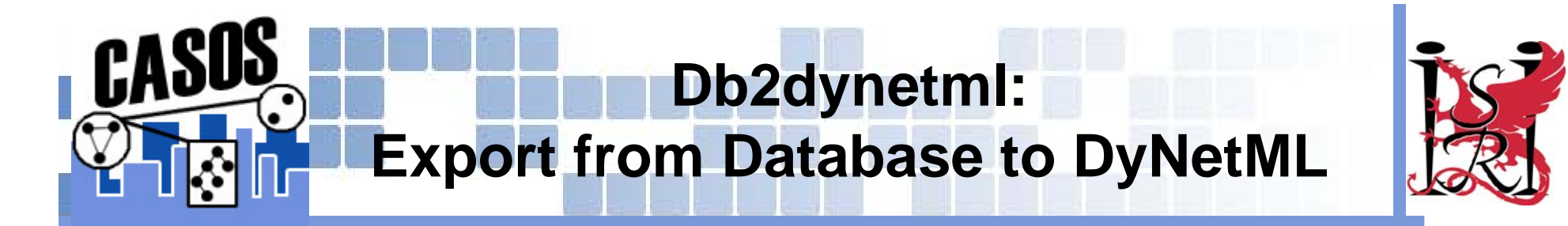

### **Print out usage information**

#### **> db2dynetml**

Dumps information store in a NetItel database into a DyNetML file Usage: ./db2dynetml <database name> <output file> [-h<db host> ] [-u<db username> ] [-ego<egonet center> ] [-distance<egonet distance> ] [-doc<documentID> ] [-net<DyNetML file>]

```
<database name> is the name of the database to connect to<output file> is the name of a DyNetML output file
-ego<egonet center> Generate an ego network centered around a node
-distance<egonet distance> Radius of the ego network; requires -ego
-doc<documentID> ID of the source document-net<DyNetML file> qrow a network from one specified in the file using
                    consolidated data
```
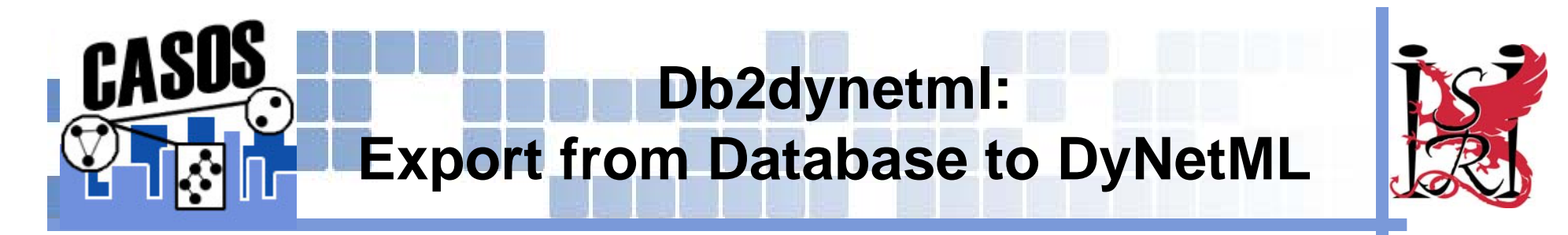

# **Export all data from database**

> db2dynetml SummerInstitute allData.xml

**Creates file allData.xml with data exported from the database**

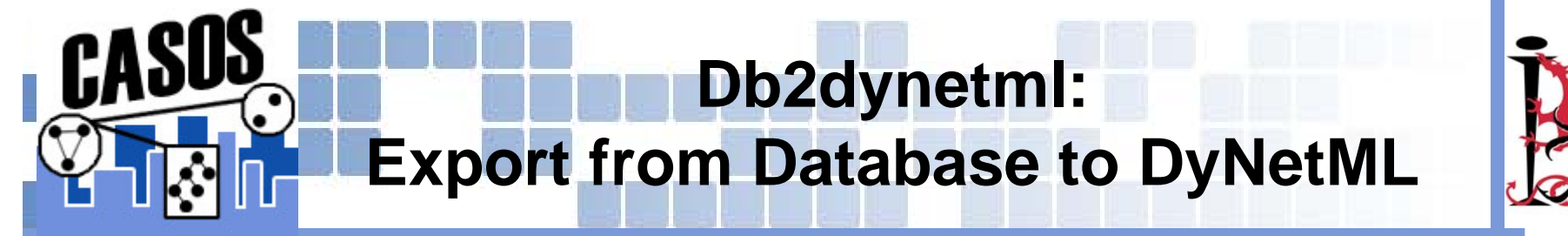

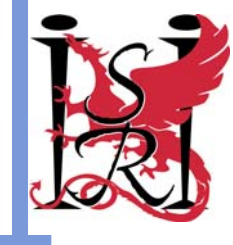

**Export all data related to a particular document In the web interface, click on "All documents" Find an ID of a document you are interested in Type:**

> db2dynetml SummerInstitute docData.xml -doc 2 (substitute the ID of a document you found in the web interface for '2')

#### **Data contained in the document will be exported into a new file named 'docData.xml'**

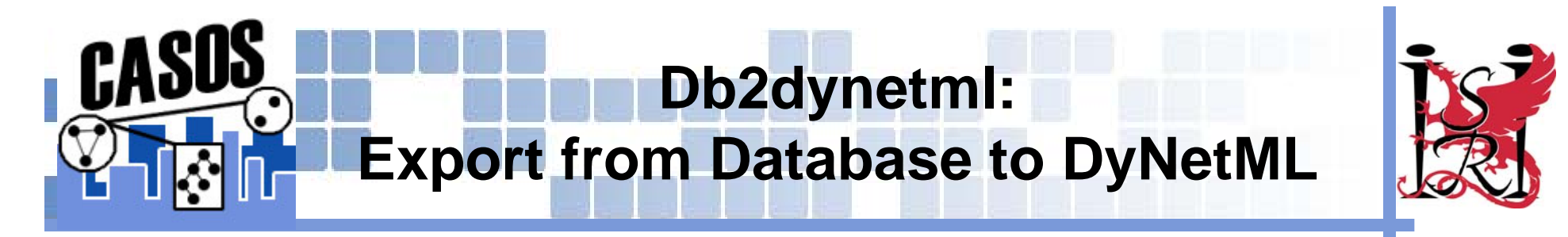

# **Export an ego network of a particular agent**

> db2dynetml SummerInstitute hamas.xml -ego hamas

# **Export a network of a particular agent, at a set graph distance**

- > db2dynetml SummerInstitute hamas.xml -ego hamas distance 2
- $\triangleright$  Results can also be viewed on the web by clicking on the EGO button next to a node

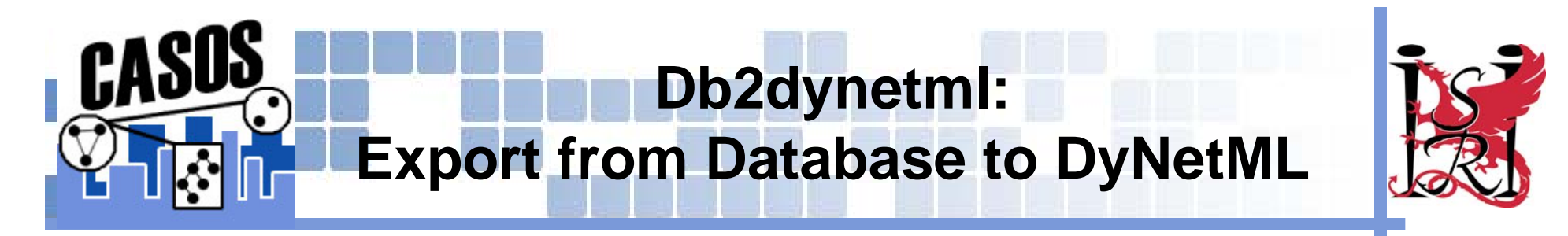

## **Expand a known network using data in the database**

> db2dynetml SummerInstitute allHamas.xml -net hamas.xml

**Searches out all nodes and links connected to any of the nodes in the hamas.xml file and extracts data about them into a new datafile**

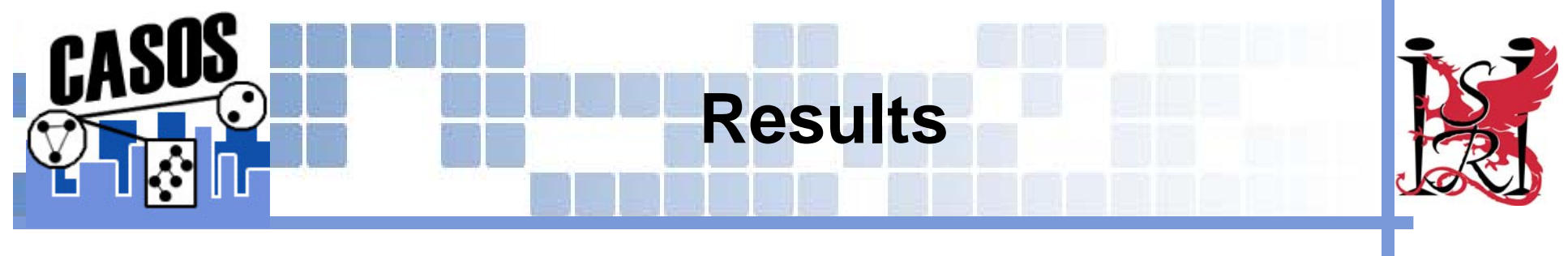

# **You have learned how to**

- **Extract network data from texts,**
- **Integrate network data from different sources using the database**
- **Explore network data interactively**
- **Query and export data from the database**

# *<b>EX* Proceed to running network analysis with ORA